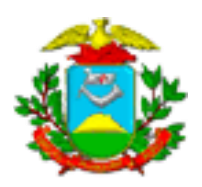

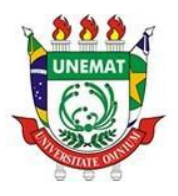

## ESTADO DE MATO GROSSO SECRETARIA DE ESTADO DE CIENCIA E TECNOLOGIA UNIVERSIDADE DO ESTADO DE MATO GROSSO **Comissão Permanente de Licitação**

## **CHECK LIST (Processo de Adesão às atas da SEGES - SIAG) data 25.05.2018**

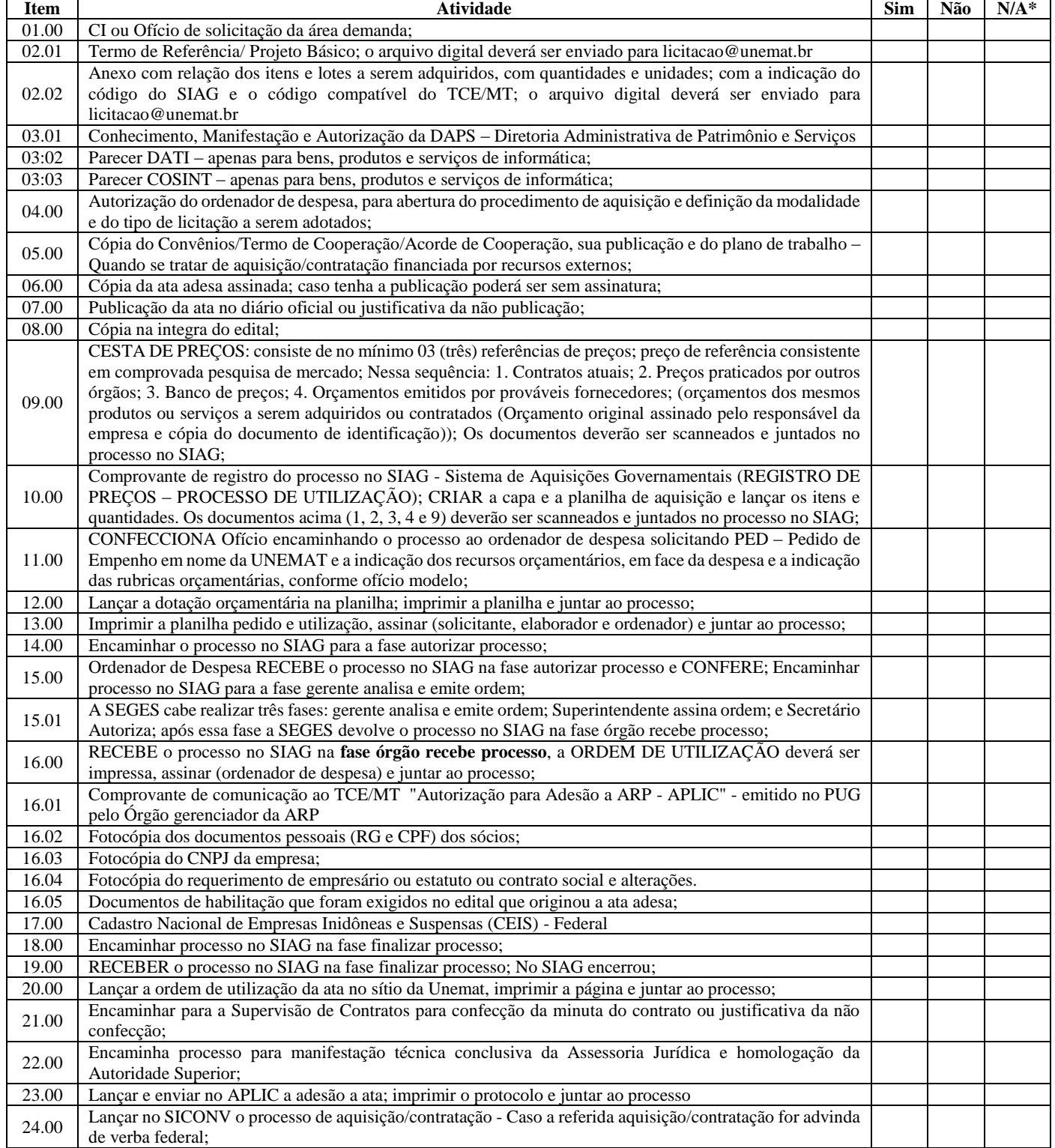

## **UNEMAT – Universidade do Estado de Mato Grosso**

Av. Tancredo Neves, 1095 – Cavalhada III, CEP 78.200 -000, Cáceres-MT Fone/Fax: (65) 3221 0002

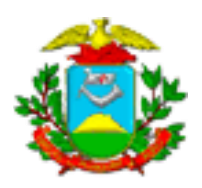

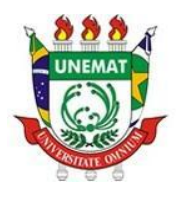

## ESTADO DE MATO GROSSO SECRETARIA DE ESTADO DE CIENCIA E TECNOLOGIA UNIVERSIDADE DO ESTADO DE MATO GROSSO **Comissão Permanente de Licitação**

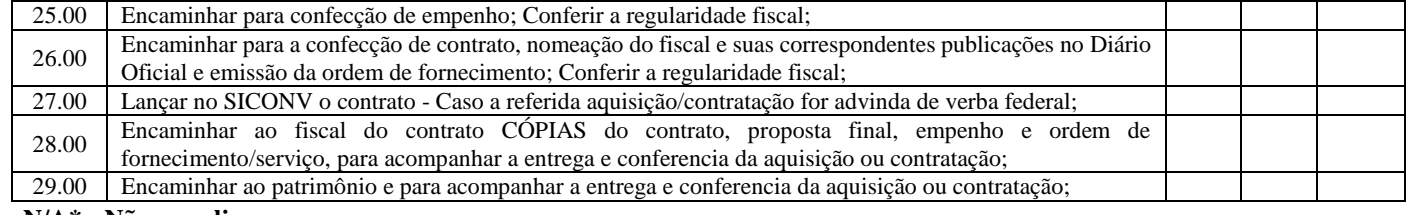

**N/A\* - Não se aplica;**

**Itens 01 a 05 – Área demandante realiza;**